## Get PDF

# VISUAL BASIC 2012 HOW TO PROGRAM

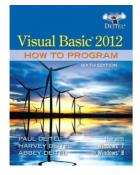

#### Download PDF Visual Basic 2012 How to Program

Authored by Paul J. Deitel, Harvey M. Deitel, Abbey Deitel
Released at 2013

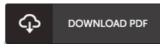

### Filesize: 6.08 MB

To open the e-book, you will have Adobe Reader program. You can download the installer and instructions free from the Adobe Web site if you do not have Adobe Reader already installed on your computer. You could obtain and help save it to your personal computer for afterwards go through Be sure to click this download button above to download the ebook.

#### Reviews

This ebook will be worth acquiring. It is actually writter in basic phrases instead of hard to understand. It is extremely difficult to leave it before concluding, once you begin to read the book.

#### -- Trystan Yundt

This publication is indeed gripping and exciting. I could comprehended almost everything using this composed e publication. I am easily could possibly get a delight of looking at a composed pdf.

#### -- Lynn Lindgren

A must buy book if you need to adding benefit. It is really simplified but shocks in the 50 percent of the pdf. I found out this pdf from my i and dad recommended this publication to learn.

-- Zetta Armstrong III